## <span id="page-0-1"></span><span id="page-0-0"></span>Cálculo de Programas Trabalho Pratico ´  $LCC - 2021/22$  (2 $^{\circ}$  semestre)

Departamento de Informática Universidade do Minho

Abril de 2022

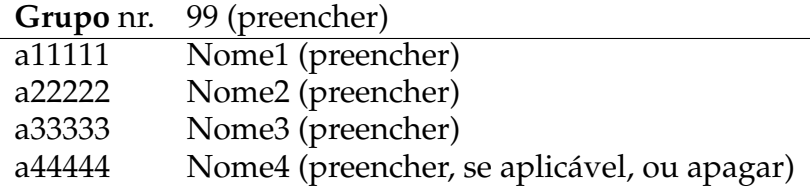

### **1 Pre ˆambulo**

Cálculo de Programas tem como objectivo principal ensinar a programação de computadores como uma disciplina científica. Para isso, baseia-se num repertório de *combinadores* que formam uma álgebra da programação (conjunto de leis universais e seus corolários) e usa esses combinadores para construir programas *composicionalmente*, isto é, agregando programas já existentes.

Na sequência pedagógica dos planos de estudo dos cursos que têm esta disciplina, opta-se pela aplicação deste método à programação em [Haskell](http://www.haskell.org) (sem prejuízo da sua aplicação a outras linguagens funcionais). Assim, o presente trabalho pratico coloca os alunos perante problemas concretos que de- ´ verão ser implementados em [Haskell.](http://www.haskell.org) Há ainda um outro objectivo: o de ensinar a documentar programas, a validá-los e a produzir textos técnico-científicos de qualidade.

Antes de abodarem os problemas propostos no trabalho, os grupos devem ler com atenção o anexo [A](#page-5-0) onde encontrarão as instruções relativas ao sofware a instalar, etc.

### **Problema 1**

O algor´ıtmo da *divis˜ao Euclidiana*,

 $ed (n, 0) = Nothing$ ed  $(n, d + 1) = (Just \cdot \pi_1)$   $(aux d \; n)$ 

dá erro quando o denominador  $d$  é zero, recorrendo à função auxiliar seguinte nos outros casos, paramétrica em  $d$ :

aux  $d = \langle q \ d, \langle r \ d, c \ d \rangle \rangle$ 

Esta, por sua vez, é o emparelhamento das seguintes funções mutuamente recursivas,

 $q d 0 = 0$  $q d (n+1) = q d n + (if x \equiv 0 then 1 else 0) where x = c d n$  $r d 0 = 0$  $r d (n+1) =$  if  $x \equiv 0$  then 0 else  $1 + r d n$  where  $x = c d n$  $c d 0 = d$ c d  $(n+1)$  = if  $x \equiv 0$  then d else  $x - 1$  where  $x = c$  d n

<span id="page-1-1"></span>onde q colabora na produção do quociente, r na produção do resto, e  $c$  é uma função de controlo todas paramétricas no denominador  $d$ .

Mostre, por aplicação da lei de recursividade mútua, que  $aux$  d é a mesma função que o ciclo-for seguinte:

loop  $d =$  for  $(g d) (0, (0, d))$  where  $g d(q,(r, 0)) = (q + 1, (0, d))$  $g d (q,(r, c+1)) = (q,(r+1, c))$ 

**Sugestão**: consultar o anexo **B**.

### **Problema 2**

Considere o seguinte desafio, extraído de O Bebras - Castor Informático (edição 2020):

*11 — Robos e Pedras Preciosas ˆ A Alice e o Bob est˜ao a controlar um robˆo num labirinto com pedras preciosas. O robˆo come¸ca na localiza¸c˜ao indicada na figura abaixo [Fig. [1\]](#page-2-0). O robˆo segue um* caminho até encontrar uma bifurcação. Um dos jogadores decide qual dos caminhos (esquerda ou *direita) o robˆo deve tomar. Depois, o robˆo segue esse caminho at´e encontrar outra bifurca¸c˜ao, e assim consecutivamente (o robˆo nunca volta para tr´as no seu caminho).*

*A Alice e o Bob decidem `a vez qual a dire¸c˜ao a seguir, com a Alice a come¸car, o Bob decidindo a 2<sup>a</sup>* bifurcação, a Alice a 3ª e por aí adiante. O jogo termina quando o robô chegar ao final de um caminho *sem sa´ıda, com o robˆo a recolher todas as pedras preciosas que a´ı encontrar. A Alice quer que o robˆo acabe o jogo com o maior n ´umero poss´ıvel de pedras preciosas, enquanto que o Bob quer que o robˆo acabe o jogo com o menor n ´umero poss´ıvel de pedras preciosas.*

*A Alice e o Bob sabem que cada um vai tentar ser mais esperto que o outro. Por isso se, por exemplo, o* Bob redirecionar o robô para uma bifurcação onde é possível recolher 3 ou 7 pedras preciosas, ele sabe *que a Alice vai comandar o robˆo escolhendo o caminho que leva `as 7 pedras preciosas.*

O labirinto deste desafio (Fig. [1\)](#page-2-0) configura uma árvore binária de tipo *[LTree](https://haslab.github.io/CP/Material/LTree.hs)* cujas folhas têm o número de pedras preciosas do correspondente caminho:<sup>[1](#page-1-0)</sup>

```
t = Fork (
  Fork (
    Fork (Leaf\ 2,Leaf\ 7),Fork (Leaf\ 5,Leaf\ 4)),Fork (
    Fork (Leaf 8,Leaf 6),Fork (Leaf\ 1,Leaf\ 3)))
```
1. Defina como catamorfismo de *[LTree](https://haslab.github.io/CP/Material/LTree.hs)'s* a função *both* :: *LTree* Int  $\rightarrow$  Int  $\times$  Int tal que

 $(a, b) = both t$ 

dê.

- $\bullet$  em  $a$ : o resultado mais favorável à Alice, quando esta é a primeira a jogar, tendo em conta as jogadas do Bob e as suas;
- $\bullet$  em  $b$ : o resultado mais favorável ao Bob, quando este é o primeiro a jogar, tendo em conta as jogadas da Alice e as suas.
- 2. De seguida, extraia (por recursividade mútua) as funções (recursivas) *alice e bob* tais que

 $both = \langle alive, bob \rangle$ 

(Alternativamente, poderá codificar *alice e bob* em primeiro lugar e depois juntá-las num catamorfismo recorrendo às leis da recursividade mútua.)

<span id="page-1-0"></span> $1A$ bstracção: as diferentes pedras preciosas são irrelevantes, basta o seu número.

<span id="page-2-2"></span><span id="page-2-0"></span>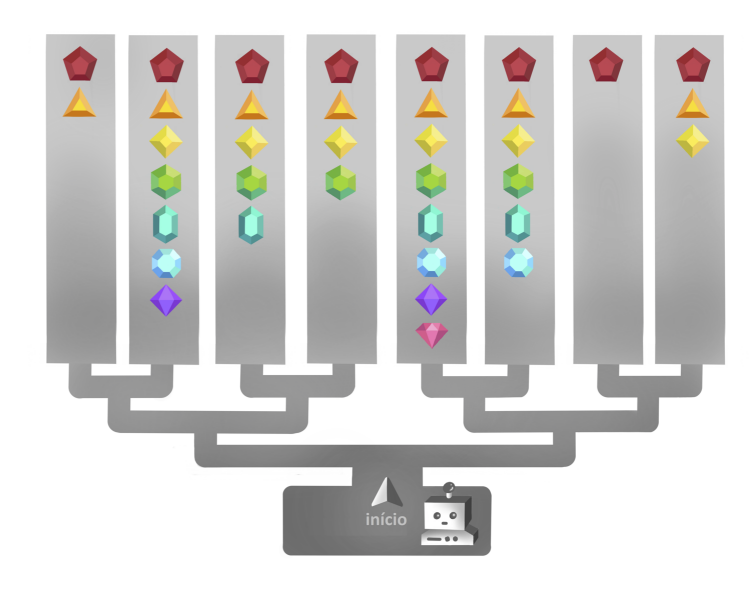

Figura 1: Labirinto de "Robôs e Pedras Preciosas".

### **Problema 3**

<span id="page-2-1"></span>O triângulo de Sierpinski (Fig. [2\)](#page-2-1) é uma figura geométrica [fractal](http://pt.wikipedia.org/wiki/Fractal) em que um triângulo se subdivide recursivamente em sub-triângulos, da seguinte forma: considere-se um triângulo rectângulo e isósceles  $A$  cujos catetos têm comprimento  $s$ . A estrutura [fractal](http://pt.wikipedia.org/wiki/Fractal) é criada desenhando-se três triângulos no interior de A, todos eles rectângulos e isósceles e com catetos de comprimento  $s \div 2$ . Este passo é depois repetido para cada um dos triângulos desenhados e assim sucessivamente (Fig. [3\)](#page-3-0).

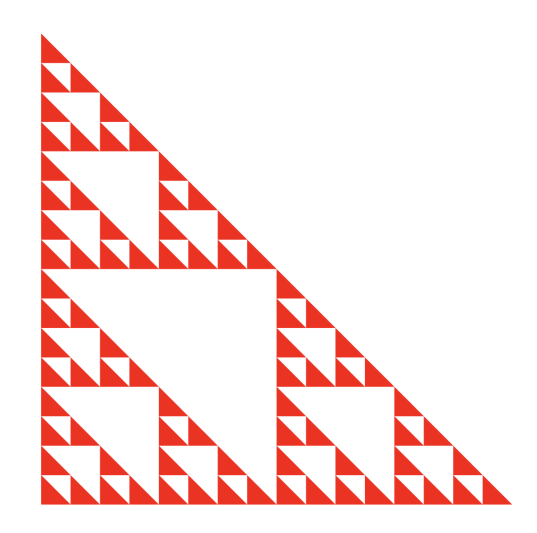

Figura 2: Um triângulo de Sierpinski com profundidade 4.

Um triângulo de Sierpinski é gerado repetindo-se infinitamente o processo acima descrito; no entanto para efeitos de visualização é conveniente parar o processo recursivo a um determinado nível.

A figura a desenhar é constituída por triângulos todos da mesma dimensão (por exemplo, no quarto triângulo da Fig. [3](#page-3-0) desenharam-se 27 triângulos). Seja cada triângulo geometricamente descrito pelas coordenadas do seu vértice inferior esquerdo e o comprimento dos seus catetos:

type  $Tri = (Point, Side)$ 

onde

type  $Side = Int$ type  $Point = (Int, Int)$ 

<span id="page-3-1"></span><span id="page-3-0"></span>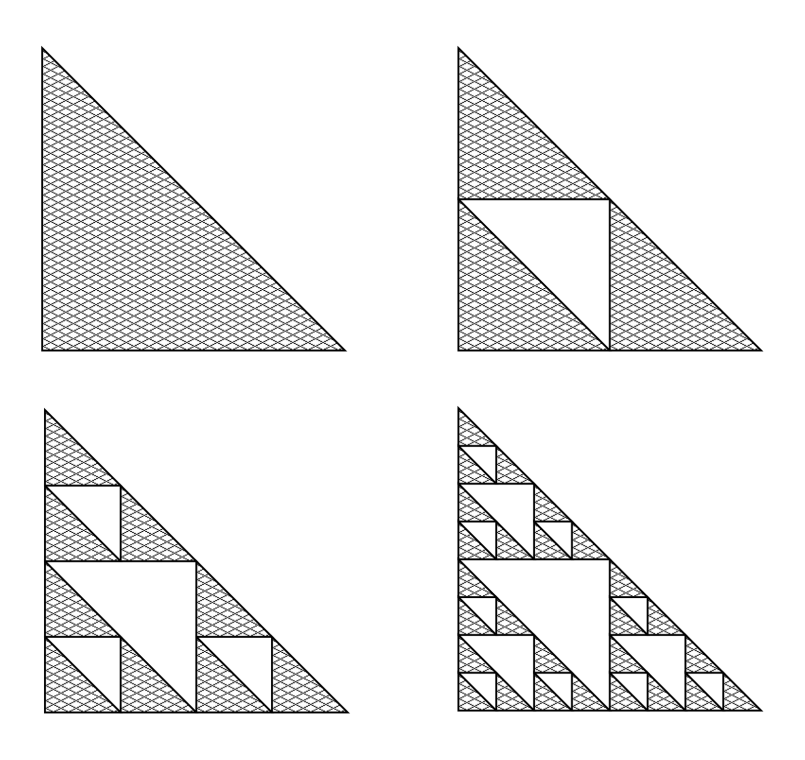

Figura 3: Construção de um triângulo de Sierpinski

A estrutura recursiva que suporta a criação de triângulos de Sierpinski é captada por uma árvore ternária.

data LTree3  $a = Tri \ a \mid Nodo$  (LTree3 a) (LTree3 a) (LTree3 a) deriving  $(Eq, Show)$ 

em cujas folhas se irão encontrar os triângulos mais pequenos, todos da mesma dimensão, que deverão ser desenhados. Apenas estes conterão informação de carácter geométrico, tendo os nós da árvore um papel exclusivamente estrutural. Portanto, a informação geométrica guardada em cada folha consiste nas coordenadas do vértice inferior esquerdo e no cateto do respectivo triângulo. A função

 $sierpinski :: (Tri, Int) \rightarrow [Tri]$  $sierpinski = folhasSierp \cdot qeraSierp$ 

recebe a informação do triângulo exterior e a profundidade pretendida, que funciona como critério de paragem do processo de construção do fractal. O seu resultado é a lista de triângulos a desenhar.

Esta função é um hilomorfismo do tipo LTree3, i.e. a composição de duas funções: uma que gera LTree3s,

 $geraSierp :: (Tri,Int) \rightarrow LTree3 Tri$  $geraSierp = anaLTree3$   $q_2$ 

e outra que as consome:

 $followsSierp :: \textsf{LTE3}$   $Tri \rightarrow [Tri]$  $folhasSierp = cataLTree3$   $q_1$ 

Trabalho a realizar:

- 1. Desenvolver a biblioteca *pointfree* para o tipo LTree3 de forma analoga a outras bibliotecas que ´ conhece (*eg.* [BTree,](https://haslab.github.io/CP/Material/BTree.hs) *[LTree](https://haslab.github.io/CP/Material/LTree.hs)*, etc).
- 2. Definir os genes  $g_1$  e  $g_2$  do hilomorfismo sierpinski.
- 3. Correr

```
teste = desenha (sierpinski (base, 3))
```
<span id="page-4-3"></span>para verificar a correcta geração de triângulos de Sierpinski em [SVG](https://svgwg.org/svg2-draft/) $^2$  $^2$ , onde  $\emph{desenha}$  é uma função dada no anexo [D](#page-9-0) que, para o argumento  $sierpinski$  (base, 3), deverá produzir o triângulo colorido da Fig. [2.](#page-2-1)<sup>[3](#page-4-1)</sup>

### **Problema 4**

Os computadores digitais baseiam-se na representação Booleana da informação, isto é, sob a forma de *bits* que podem ter dois valores, vulg. 0 e 1. Um problema muito frequente é o de os bits se alterarem, devido a ruído ao nível electrónico. Essas alterações espúrias designam-se *bit-flips* e podem acontecer a qualquer nível: na transmissão de informação, na gravação em disco, etc, etc.

Em contraste com essas perturbações, o utilizador de serviços informáticos raramente dá pela sua presença. Porquê? Porque existe muito trabalho teórico em correcção dos erros gerados por *bit-flips*, que os permite esconder do utilizador.

O objectivo desta questão é conseguirmos avaliar experimentalmente o funcionamento de uma dessas técnicas de correcção de erros, a mais elementar de todas, chamada *código de repetição*, escrevendo tão pouco código ([Haskell\)](http://www.haskell.org) quanto possível. Para isso vamos recorrer ao mónade das *distribuições probabilísticas* (detalhes no apêndice *C*).

Vamos supor que queremos medir a eficácia de um tal código na situação seguinte: queremos transmitir mensagens que constam exclusivamente de letras maiusculas, representadas por 5 bits cada uma ´ segundo o esquema seguinte de codificação,

 $enc :: Char \rightarrow Bin$ enc  $c = tobin (ord \ c - ord \ 'A')$ 

e descodificação,

 $dec:: Bin \rightarrow Char$  $dec\ b = chr\ (from bin\ b + ord\ 'A')$ 

onde tobin e frombin são funções dadas no anexo [D.](#page-9-0) Por exemplo,

 $enc \, 'A' = [0, 0, 0, 0, 0]$  $enc \, 'B' = [0, 0, 0, 0, 1]$ . . . enc ' Z' = [1, 1, 0, 0, 1]

Embora dec e enc sejam inversas uma da outra, para o intervalo de 'A' a 'Z', deixam de o ser quando, a meio da transmissão, acontecem bit-flips:

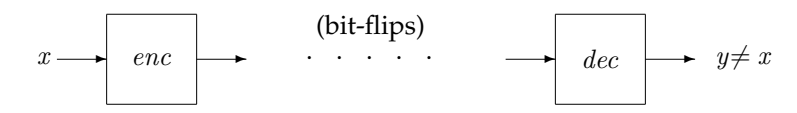

Vejamos com quantificar "os estragos". Sabendo-se, por exemplo e por observação estatística, que a probabilidade de um  $0$  virar  $1$  é de  $4\%$  $4\%$  e a de  $1$  virar  $0$  é de  $10\%$   $^{4}$ , simula-se essa informação sobre a forma de uma função probabilística, em Haskell:

 $bf$ ip :: Bit  $\rightarrow$  Dist Bit bflip  $0 = D [(0, 0.96), (1, 0.04)]$ bflip  $1 = D$   $[(1, 0.90), (0, 0.10)]$ 

Agora vamos simular o envio de caracteres. O que devia ser transmit =  $dec$   $enc$  vai ter agora que prever a existência de possíveis bit-flips no meio da transmissão:

 $transmit = dec' \cdot propagate \text{ } bflip \cdot enc$ 

Por exemplo, transmit 'H' irá dar a seguinte distribuição:

<span id="page-4-0"></span><sup>&</sup>lt;sup>2</sup>[SVG,](https://svgwg.org/svg2-draft/) abreviatura de *Scalable Vector Graphics*, é um dialecto de [XML](https://en.wikipedia.org/wiki/XML) para computação gráfica. A biblioteca Svg.hs (fornecida) faz uma interface rudimentar entre [Haskell](http://www.haskell.org) e [SVG.](https://svgwg.org/svg2-draft/)

<span id="page-4-1"></span> $3$ O resultado é gravado no ficheiro \_.html, que pode ser visualizado num browser. Poderão ser feitos testes com outros níveis de produndidade.

<span id="page-4-2"></span> $^{4}$ Estas probabilidades, na prática muito mais baixas, estão inflacionadas para mais fácil observação.

<span id="page-5-1"></span>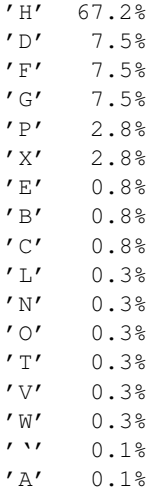

A saída 'H', que se esperava com 100% de certeza, agora só ocorrerá, estatísticamente, com a probabilidade de 67.2%, consequência dos bit-flips, havendo um âmbito bastante grande de respostas erradas, mas com probabilidades mais baixas.

1. Trabalho a fazer: completar a definição do catamorfismo de listas *propagate*.

O que se pode fazer quanto a estes erros de transmissão? Os chamados códigos de repetição enviam cada bit um número impar de vezes, tipicamente 3 vezes. Cada um desses três bits (que na origem são todos iguais) está sujeito a bit-flips. O que se faz é *votar* no mais frequente — ver função  $v_3$  no anexo. Se agora a transmissão do 'H' for feita em triplicado, usando

 $transmit3 = dec' \cdot propagate3 \text{ bflip3} \cdot enc$ 

ter-se-á:

```
Main> transmit3 'H'
 'H' 91.0%
 'F' 2.6%
 ' G' 2.6%
 'D' 2.6%
 'P' 0.4%
 'X' 0.4%
 'B' = 0.1%'C' 0.1%
 'E' = 0.1%
```
Vê-se que a probabilidade da resposta certa aumentou muito, para  $91\%$ , com redução também do espectro de respostas erradas.

2. **Trabalho a fazer:** completar a definição do catamorfismo de listas *propagate3* e da função bflip3.

Apesar da sua eficácia, esta técnica de correcção de erros é dispendiosa, obrigando o envio do triplo dos bits. Isso levou a comunidade científica a encontrar formas mais sofisticadas para resolver o mesmo problema sem tal "overhead". Quem estiver interessado em saber mais sobre este fascinante topico ´ poderá começar por visualizar este vídeo no YouTube.

## **Anexos**

### <span id="page-5-0"></span>**A Documenta¸c˜ao para realizar o trabalho**

Para cumprir de forma integrada os objectivos do trabalho vamos recorrer a uma técnica de programa-ção dita "literária" [\[2\]](#page-13-0), cujo princípio base é o seguinte:

<span id="page-6-2"></span>*Um programa e a sua documenta¸c˜ao devem coincidir.*

Por outras palavras, o código fonte e a documentação de um programa deverão estar no mesmo ficheiro.

O ficheiro cp2122t. pdf que está a ler é já um exemplo de programação literária: foi gerado a partir do texto fonte  $cp2122t$ . lhs<sup>[5](#page-6-0)</sup> que encontrará no material pedagógico desta disciplina descompactando o ficheiro cp2122t.zip e executando:

```
$ lhs2TeX cp2122t.lhs > cp2122t.tex
$ pdflatex cp2122t
```
em que [lhs2tex](https://hackage.haskell.org/package/lhs2tex) é um pre-processador que faz "pretty printing" de código Haskell em FIFX e que deve desde já instalar utilizando o utiliário [cabal](https://www.haskell.org/cabal/) disponível em [haskell.org.](https://www.haskell.org)

Por outro lado, o mesmo ficheiro cp2122t.lhs é executável e contém o "kit" básico, escrito em [Haskell,](http://www.haskell.org) para realizar o trabalho. Basta executar

\$ ghci cp2122t.lhs

Abra o ficheiro cp2122t.lhs no seu editor de texto preferido e verifique que assim e: todo o texto que ´ se encontra dentro do ambiente

```
\begin{code}
...
\end{code}
```
é seleccionado pelo [GHCi](https://downloads.haskell.org/~ghc/latest/docs/html/users_guide/ghci.html) para ser executado.

#### **A.1 Como realizar o trabalho**

Este trabalho teórico-prático deve ser realizado por grupos de 3 (ou 4) alunos. Os detalhes da avaliação (datas para submissão do relatório e sua defesa oral) são os que forem publicados na página da disciplina na *internet*.

Recomenda-se uma abordagem participativa dos membros do grupo em todos os exercícios do trabalho, para assim poderem responder a qualquer questão colocada na *defesa oral* do relatório.

Em que consiste, então, o *relatório* a que se refere o parágrafo anterior? É a edição do texto que está a ser lido, preenchendo o anexo [E](#page-10-0) com as respostas. O relatório deverá conter ainda a identificação dos membros do grupo de trabalho, no local respectivo da folha de rosto.

Para gerar o PDF integral do relatorio deve-se ainda correr os comando seguintes, que actualizam a ´ bibliografia (com [BibTEX\)](http://www.bibtex.org/) e o índice remissivo (com [makeindex](https://www.ctan.org/pkg/makeindex)),

```
$ bibtex cp2122t.aux
$ makeindex cp2122t.idx
```
e recompilar o texto como acima se indicou.

No anexo [D](#page-9-0) disponibiliza-se algum código [Haskell](http://www.haskell.org) relativo aos problemas que se seguem. Esse anexo deverá ser consultado e analisado à medida que isso for necessário.

#### A.2 Como exprimir cálculos e diagramas em LaTeX/lhs2tex

Como primeiro exemplo, estudar o texto fonte deste trabalho para obter o efeito:<sup>[6](#page-6-1)</sup>

```
id = \langle f , g \rangle\equiv { universal property }
       \int \pi_1 \cdot id = f\pi_2 \cdot id = g\equiv { identity }
       \int \pi_1 = f\left\{\begin{array}{rcl} \pi_2 = g \end{array}\right.\Box
```
<span id="page-6-0"></span><sup>5</sup>O sufixo 'lhs' quer dizer *literate Haskell*.

<span id="page-6-1"></span><sup>6</sup>Exemplos tirados de [\[3\]](#page-13-1).

<span id="page-7-4"></span>Os diagramas podem ser produzidos recorrendo à *package* L<sup>AT</sup>EX [xymatrix,](https://ctan.org/pkg/xymatrix) por exemplo:

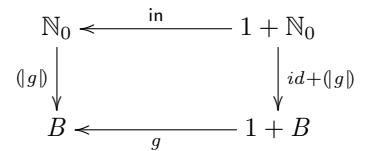

### <span id="page-7-0"></span>**B** Regra prática para a recursividade mútua em  $\mathbb{N}_0$

Nesta disciplina estudou-se como fazer programação dinâmica por cálculo, recorrendo à lei de recursi-vidade mútua.<sup>[7](#page-7-1)</sup>

Para o caso de funções sobre os números naturais ( $\mathbb{N}_0$ , com functor F  $X = 1 + X$ ) é fácil derivar-se da lei que foi estudada uma *regra de algibeira* que se pode ensinar a programadores que não tenham estudado Cálculo de Programas. Apresenta-se de seguida essa regra, tomando como exemplo o cálculo do ciclo-for que implementa a função de Fibonacci, recordar o sistema:

fib  $0 = 1$ fib  $(n + 1) = f n$  $f(0) = 1$  $f(n+1) = fib \; n + f \; n$ 

Obter-se-á de imediato

 $fib' = \pi_1 \cdot \text{for } loop\ init\ where$  $loop(fib, f) = (f, fib + f)$  $init = (1, 1)$ 

usando as regras seguintes:

- O corpo do ciclo loop terá tantos argumentos quanto o número de funções mutuamente recursivas.
- Para as variáveis escolhem-se os próprios nomes das funções, pela ordem que se achar conveni-ente.<sup>[8](#page-7-2)</sup>
- Para os resultados vão-se buscar as expressões respectivas, retirando a variável  $n$ .
- Em *init* coleccionam-se os resultados dos casos de base das funções, pela mesma ordem.

Mais um exemplo, envolvendo polinómios do segundo grau  $ax^2 + bx + c$  em  $\mathbb{N}_0$ . Seguindo o método estudado nas aulas $^9$  $^9$ , de  $f\ x = a\overline{x^2} + b\overline{x} + c$  derivam-se duas funções mutuamente recursivas:

 $f\ 0=c$  $f(n+1) = f(n+k)$  $k = a + b$  $k(n+1) = k n + 2 a$ 

Seguindo a regra acima, calcula-se de imediato a seguinte implementação, em Haskell:

 $f'$  a b  $c = \pi_1 \cdot \text{for loop init}$  where  $loop (f, k) = (f + k, k + 2 * a)$  $init = (c, a + b)$ 

<span id="page-7-1"></span> $7$ Lei [\(3.93\)](#page-0-0) em [\[3\]](#page-13-1), página [110.](#page-0-0)

<span id="page-7-3"></span><span id="page-7-2"></span> $8$ Podem obviamente usar-se outros símbolos, mas numa primeira leitura dá jeito usarem-se tais nomes.  $9$ Secção 3.17 de [[3\]](#page-13-1) e tópico Recursividade mútua nos vídeos de apoio às aulas teóricas.

### <span id="page-8-2"></span><span id="page-8-0"></span>**C O m ´onade das distribui¸c ˜oes probabil´ısticas**

Mónades são functores com propriedades adicionais que nos permitem obter efeitos especiais em pro-gramação. Por exemplo, a biblioteca [Probability](http://wiki.di.uminho.pt/twiki/bin/view/Education/CP/MaterialPedagogico) oferece um mónade para abordar problemas de probabilidades. Nesta biblioteca, o conceito de distribuição estatística é captado pelo tipo

$$
newtype Dist \ a = D \ \{unD : \left[ \left( a, ProbRep \right) \right] \} \tag{1}
$$

em que  $ProbRep$  é um real de 0 a 1, equivalente a uma escala de 0 a 100%.

Cada par  $(a, p)$  numa distribuição d :: Dist a indica que a probabilidade de a é p, devendo ser garantida a propriedade de que todas as probabilidades de  $d$  somam 100%. Por exemplo, a seguinte distribuição de classificações por escalões de  $A$  a  $E$ ,

 $A = 2\%$  $B \sim 12\%$  $C \t 29\%$  $D = 35\%$  $E = 22\%$ 

será representada pela distribuição

$$
\begin{aligned} d_1 :: \text{Dist } \textit{Char} \\ d_1 &= D \left[ (\text{'} \text{A}', 0.02), (\text{'} \text{B}', 0.12), (\text{'} \text{C}', 0.29), (\text{'} \text{D}', 0.35), (\text{'} \text{E}', 0.22) \right] \end{aligned}
$$

que o [GHCi](https://downloads.haskell.org/~ghc/latest/docs/html/users_guide/ghci.html) mostrará assim:

'D' 35.0%  $'C'$  29.0%  $'E'$  22.0% 'B' 12.0%  $'A' = 2.0%$ 

 $\acute{E}$  possível definir geradores de distribuições, por exemplo distribuições *uniformes*,

 $d_2 = uniform (words "Uma \text{ frase de cinco palavras"})$ 

isto é

"Uma" 20.0% "cinco" 20.0% "de" 20.0% "frase" 20.0% "palavras" 20.0%

distribuição normais, eg.

 $d_3 = normal [10..20]$ 

etc.<sup>[10](#page-8-1)</sup> Dist forma um **mónade** cuja unidade é *return*  $a = D$  [(a, 1)] e cuja composição de Kleisli é (simplificando a notação)

$$
(f \bullet g) a = [(y, q * p) | (x, p) \leftarrow g a, (y, q) \leftarrow f x]
$$

em que  $q: A \to \text{Dist } B$  e  $f: B \to \text{Dist } C$  são funções **monádicas** que representam *computações probabilísticas*. Este mónade é adequado à resolução de problemas de *probabilidades e estatística* usando programação

funcional, de forma elegante e como caso particular da programação monádica.

<span id="page-8-1"></span> $10$ Para mais detalhes ver o código fonte de [Probability,](http://wiki.di.uminho.pt/twiki/bin/view/Education/CP/MaterialPedagogico) que é uma adaptação da biblioteca [PHP](http://web.engr.oregonstate.edu/~erwig/pfp) ("Probabilistic Functional Programming"). Para quem quiser saber mais recomenda-se a leitura do artigo [\[1\]](#page-13-2).

### <span id="page-9-1"></span><span id="page-9-0"></span>**D** Código fornecido

#### **Problema 3**

Triângulo de base:

 $base = ((0, 0), 32)$ 

Desenho de triângulos em [SVG:](https://svgwg.org/svg2-draft/)

desenha  $x = pied''$  [scale 0.44 (0,0)  $(x \gg tri2svg)$ ]

Função que representa cada triângulo em [SVG:](https://svgwg.org/svg2-draft/)

 $trig<sub>2</sub> s<sub>2</sub>$  ::  $Tri \rightarrow Svq$ tri2svg  $(p, c) = (red \cdot polyg) [p, p + (0, c), p + (c, 0)]$ 

**NB**: o tipo  $Svg$  é sinónimo de  $String$ :

type  $Svg = String$ 

#### **Problema 4**

Funções básicas:

type  $Bit = Int$ type  $Bin = [Bit]$ type  $Bit3 = (Bit, Bit, Bit)$  $tobin = rtrim 5 \cdot pad 5 \cdot dec2bin$  $from bin = bin2dec \cdot rtrim 5$  $bin2dec :: Bin \rightarrow Int$  $bin2dec [a] = a$ bin2dec b = bin2dec (init b)  $* 2 +$  last b rtrim n  $a = drop$  (length  $a - n$ ) a  $dec2bin \, 0 = \lceil \rceil$  $dec2bin \; n = dec2bin \; m + \lceil b \rceil$  where  $(m, b) = (n \div 2, \mod n \; 2)$ pad n  $x = take \ m \ zeros + x$  where  $m = n - length x$  $zeros = 0 : zeros$  $bfips = propagate \text{ }bflip$ 

Função que vota no bit mais frequente:

 $v_3(0,0,0)=0$  $v_3(0,0,1)=0$  $v_3(0,1,0)=0$  $v_3(0,1,1)=1$  $v_3(1,0,0)=0$  $v_3(1,0,1)=1$  $v_3$   $(1, 1, 0) = 1$  $v_3(1,1,1)=1$ 

Descodificação monádica:

 $dec' = \text{fmap } dec$ 

Para visualização abreviada de distribuições:

consolidate :: Eq  $a \Rightarrow$  Dist  $a \rightarrow$  Dist  $a$ consolidate = D · filter q · map  $(id \times sum)$  · collect · unD where  $q(a, p) = p > 0.001$  $collect\ x = nub\ [k \mapsto nub\ [d'\mid (k', d') \leftarrow x, k' \equiv k] \ | \ (k, d) \leftarrow x]$ 

### <span id="page-10-2"></span><span id="page-10-0"></span>**E Solu¸c ˜oes dos alunos**

Os alunos devem colocar neste anexo<sup>[11](#page-10-1)</sup> as suas soluções para os exercícios propostos, de acordo com o "layout" que se fornece. Não podem ser alterados os nomes ou tipos das funções dadas, mas podem ser adicionadas outras funções auxiliares que sejam necessárias, bem como textos, inc. diagramas que expliquem como se chegou às soluções encontradas.

Valoriza-se a escrita de *pouco* código que corresponda a soluções simples e elegantes.

#### **Problema 1**

Apresentar cálculos aqui, se desejável acompanhados de diagramas, etc.

#### **Problema 2**

alice :: Ord  $c \Rightarrow$  *[LTree](https://haslab.github.io/CP/Material/LTree.hs)*  $c \rightarrow c$  $alice = \perp$  $bob :: Ord \ c \Rightarrow LTree \ c \rightarrow c$  $bob :: Ord \ c \Rightarrow LTree \ c \rightarrow c$  $bob :: Ord \ c \Rightarrow LTree \ c \rightarrow c$  $bob = \perp$ both :: Ord  $d \Rightarrow$  *[LTree](https://haslab.github.io/CP/Material/LTree.hs)*  $d \rightarrow (d, d)$  $both = \perp$ 

### **Problema 3**

Biblioteca LTree3:

 $in LTree3 = \bot$ *outLTree3* (Tri t) =  $\perp$  $outLTree3 (Node a b c) = \bot$ baseLTree3 f  $q = \perp$  $recLTree3 f = \perp$  $cataLTree3 f = \bot$ anaLTree3  $f = \perp$ hyloLTree3 f  $q = \perp$ 

Genes do hilomorfismo sierpinski:

 $g_1 = \perp$  $g_2(t, 0) = \perp$  $g_2 (((x, y), s), n + 1) = i_2 ((t1, t2), t3)$  where  $t1 = \perp$  $t2 = \perp$  $t3 = \perp$ 

#### **Problema 4**

propagate :: Monad  $m \Rightarrow (t \rightarrow m \ a) \rightarrow [t] \rightarrow m \ [a]$ propagate  $f = (g f)$  where  $g f = [\perp, g_2 f]$  $g_2 f(a, b) = \perp$ 

 $propagate3::(Monad\ m) \Rightarrow (Bit3 \rightarrow m \ Bit3) \rightarrow [Bit] \rightarrow m \ [Bit]$ propagate3  $f = (g f)$  where

<span id="page-10-1"></span> $11$ E apenas neste anexo, i.e, não podem alterar o resto do documento.

<span id="page-11-0"></span>
$$
g f = [\perp, g_2 f]
$$
  
 
$$
g_2 f (a, b) = \perp
$$

A função  $\textit{bflip3}$ , a programar a seguir, deverá estender  $\textit{bflip}$  aos três bits da entrada:

 $bflip3 :: Bit3 \rightarrow Dist \; Bit3$ bflip3  $(a, b, c) =$ **do**  $\{\perp\}$ 

# **´Indice**

```
LAT7
   bibtex, 7
   lhs2TeX, 7
   makeindex, 7
1,7,8
   7
     BTree.hs, 4
     LTree.hs, 2, 4, 11
Combinador "pointfree"
   cata
     Listas, 11
     Naturais, 8
   either, 11, 12
Fractal, 3
   3,4
Função
   for, 2, 8
   length, 10
   map, 10
   Projecção
     \pi_11,7,8
     \pi_27
Functor, 5, 8–10, 12
Haskell, 1, 5, 7
   Biblioteca
     PFP, 9
     Probability, 9
   interpretador
     GHCi, 7, 9
   Literate Haskell, 7
Números naturais (N)8
Programação
   8
   6,7
SVG (Scalable Vector Graphics), 5, 10
U.Minho
   1
XML (Extensible Markup Language), 5
```
### **Refer ˆencias**

- <span id="page-13-2"></span>[1] M. Erwig and S. Kollmansberger. Functional pearls: Probabilistic functional programming in Haskell. *J. Funct. Program.*, 16:21–34, January 2006.
- <span id="page-13-0"></span>[2] D.E. Knuth. *Literate Programming*. CSLI Lecture Notes Number 27. Stanford University Center for the Study of Language and Information, Stanford, CA, USA, 1992.
- <span id="page-13-1"></span>[3] J.N. Oliveira. Program Design by Calculation, 2018. Draft of textbook in preparation. viii+297 pages. Informatics Department, University of Minho.